# **nag mv z scores (g03zac)**

### **1. Purpose**

**nag mv** *z* **scores (g03zac)** produces standardized values (z-scores) for a data matrix.

### **2. Specification**

```
#include <nag.h>
#include <nagg03.h>
```

```
void nag_mv_z_scores(Integer n, Integer m, double x[], Integer tdx,
         Integer nvar, Integer isx[], double s[], double e[],
         double z[], Integer tdz, NagError *fail)
```
### **3. Description**

For a data matrix, X, consisting of n observations on p variables, with elements  $x_{ij}$ , nag mv z scores (g03zac) computes a matrix, Z, with elements  $z_{ij}$  such that:

$$
z_{ij} = \frac{x_{ij} - \mu_j}{\sigma_j}, \quad i = 1, 2, ..., n; \quad j = 1, 2, ..., p,
$$

where  $\mu_i$  is a location shift and  $\sigma_i$  is a scaling factor. Typically,  $\mu_i$  will be the mean and  $\sigma_i$  will be the standard deviation of the jth variable and therefore the elements in column j of  $Z$  will have zero mean and unit variance.

### **4. Parameters**

#### **n**

Input: the number of observations in the data matrix,  $n$ . Constraint:  $n \geq 1$ .

#### **m**

Input: the number of variables in the data array **x**. Constraint:  $m \geq n \text{var}$ .

# **x[n][tdx]**

Output: **x**[i – 1][j – 1] must contain the *i*th sample point for the *j*th variable  $x_{ij}$ , for  $i = 1, 2, \ldots, n, j = 1, 2, \ldots, m$ .

# **tdx**

Input: the last dimension of the array **x** as declared in the calling program. Constraint:  $\mathbf{tdx} > \mathbf{m}$ .

#### **nvar**

Input: the number of variables to be standardised, p. Constraint: **nvar**  $\geq 1$ .

# **isx[m]**

Output:  $\mathbf{isx}[j-1]$  indicates whether or not the observations on the j<sup>th</sup> variable are included in the matrix of standardized values.

If **isx**[j – 1]  $\neq$  0, then the observations from the jth variable are included. If **isx**[j − 1] = 0, then the observations from the j<sup>th</sup> variable are not included. Constraint: **isx**[j – 1]  $\neq$  0 for **nvar** values of j.

# **s[m]**

Input: if  $\mathbf{i} s \mathbf{x}[j-1] \neq 0$ , then  $\mathbf{s}[j-1]$  must contain the scaling (standard deviation),  $\sigma_j$ , for the jth variable.

If  $\mathbf{i} \mathbf{s} \mathbf{x}[j-1] = 0$ , then  $\mathbf{s}[j-1]$  is not referenced. Constraint: if  $\mathbf{i} \mathbf{s} \mathbf{x}[j-1] \neq 0$ , then  $\mathbf{s}[j-1] > 0.0$  for  $j = 1, 2, \ldots, m$ . **e[m]**

Input: if  $\mathbf{i} \mathbf{s} \mathbf{x}[j-1] \neq 0$ , then  $\mathbf{e}[j-1]$  must contain the location shift (mean),  $\mu_i$ , for the j<sup>th</sup> variable.

If **isx**[j − 1] = 0, then **e**[j − 1] is not referenced.

### **z[n][tdz]**

Output: the matrix of standardized values (z-scores), Z.

#### **tdz**

Input: the last dimension of the array **z** as declared in the calling program. Constraint:  $tdz \geq nvar$ .

#### **fail**

The NAG error parameter, see the Essential Introduction to the NAG C Library.

#### **5. Error Indications and Warnings**

# **NE INT ARG LT**

On entry, **n** must not be less than 1:  $\mathbf{n} = \langle value \rangle$ . On entry, **nvar** must not be less than 1: **nvar** =  $\langle value \rangle$ .

#### **NE 2 INT ARG LT**

On entry,  $\mathbf{m} = \langle value \rangle$  while  $\mathbf{nvar} = \langle value \rangle$ . These parameters must satisfy  $m > n$ **var**. On entry,  $\mathbf{tdx} = \langle value \rangle$  while  $\mathbf{m} = \langle value \rangle$ . These parameters must satisfy  $\mathbf{tdx} \geq \mathbf{m}$ . On entry,  $\mathbf{tdz} = \langle value \rangle$  while  $\mathbf{nvar} = \langle value \rangle$ . These parameters must satisfy  $tdz \geq nvar$ .

#### **NE VAR INCL INDICATED**

The number of variables, **nvar** in the analysis  $= \langle value \rangle$ , while number of variables included in the analysis via array  $\mathbf{isx} = \langle value \rangle$ . Constraint: these two numbers must be the same.

#### **NE INTARR REALARR**

On entry,  $\mathbf{isx}[\langle value \rangle] = \langle value \rangle, \mathbf{s}[\langle value \rangle] = \langle value \rangle.$ Constraint: if  $\mathbf{i} s \mathbf{x}[j-1] = 0$  then  $s[j-1] > 0.0, j=1,2,\ldots,m$ .

### **NE INTERNAL ERROR**

An internal error has occurred in this function. Check the function call and any array sizes. If the call is correct then please consult NAG for assistance.

### **6. Further Comments**

Means and standard deviations may be obtained using nag summary stats 1var (g01aac) or nag corr cov (g02bxc).

### **6.1. Accuracy**

Standard accuracy is achieved.

# **6.2. References**

None.

### **7. See Also**

nag summary stats 1var (g01aac) nag corr cov (g02bxc)

#### **8. Example**

A 4 by 3 data matrix is input along with location and scaling values. The first and third columns are scaled and the results printed.

**8.1. Program Text**

```
/* nag_mv_z_scores (g03zac) Example Program.
 *
 * Copyright 1998 Numerical Algorithms Group.
 *
 * Mark 5, 1998.
 *
 */
#include <nag.h>
#include <stdio.h>
#include <nag_stdlib.h>
#include <nagg03.h>
#define NMAX 4
#define MMAX 3
main()
{
  double e[MMAX], s[MMAX], x[NMAX][MMAX], z[NMAX][MMAX];
  Integer nvar;
  Integer isx[MMAX];
  Integer i, j, m, n;
  Integer tdx=MMAX, tdz=MMAX;
  Vprintf("g03zac Example Program Results\n\n");
  /* Skip headings in data file */
  Vscanf("%*[^\n]");
  Vscanf("%ld",&n);
  Vscanf("%ld",&m);
  Vscanf("%ld",&nvar);
  if (m \leq MMAX \&\& n \leq NMAX){
      for (i = 0; i < n; ++i){
          for (j = 0; j < m; ++j)Vscanf("%1f",&x[i][j]);
        }
      for (j = 0; j < m; ++j)
        Vscanf("%ld",&isx[j]);
      for (j = 0; j < m; ++j)Vscant("11f",ke[j]);for (j = 0; j < m; ++j)
        Vscanf("%lf",&s[j]);
      g03zac(n, m, (double *)x, tdx, nvar, isx, s, e, (double *)z, tdz, NAGERR_DEFAULT);
      Vprintf("\nStandardized Values\n\n");
      for (i = 0; i < n; ++i){
          for (j = 0; j < nvar; ++j)
            Vprintf("%8.3f",z[i][j]);
          Vprint(f("n");
        }
      exit(EXIT_SUCCESS);
    }
  else
    {
      Vprintf("Incorrect input value of n or m.\n");
      exit(EXIT_FAILURE);
    }
}
```
# **8.2. Program Data**

g03zac Example Program Data 432 15.0 0.0 1500.0 12.0 1.0 1000.0 18.0 2.0 1200.0 14.0 3.0 500.0 1 01 14.75 0.0 1050.0 2.50 0.0 420.3

# **8.3. Program Results**

g03zac Example Program Results

Standardized Values

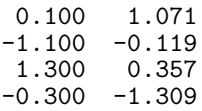